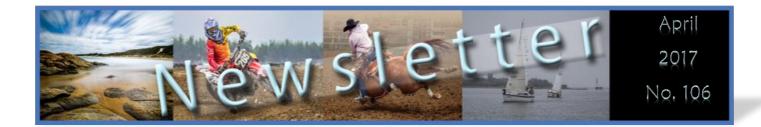

# **Club Competitions**

#### Reprint from last month.

All members are emailed the competition topics for the year following the planning day in November. This gives members ample time to plan and shoot their photos for the club's annual competitions. EXTRAL

Competition topics are also available to members via the website and newsletter. It is each member's responsibility to ensure they have their competition photos ready and submitted on time.

If you have questions or need assistance with competition photos, please contact the committee and someone will be allocated to assist you: <a href="mailto:contact@egps.com.au">contact@egps.com.au</a>

Submission of club competition photos:

#### A & B Group Print:

Your printed, mounted and labelled photos are due no later than the designated workshop.

The competition coordinators also require a digital copy of your photos that has been resized via "Entry Maker" for the presentation. This has to be emailed no later than 7pm on the Monday prior to the workshop your prints are due at.

Digital files to be emailed to: <a href="mailto:egpscomp@live.com.au">egpscomp@live.com.au</a>

#### A & B Group Digital

Your digital files are to be resized via "Entry Maker" and emailed to the competition coordinators no later than 7pm on the Monday prior to the workshop competition photos are due at.

Digital files to be emailed to: <a href="mailto:egpscomp@live.com.au">egpscomp@live.com.au</a>

If you are unable to drop your printed images at the workshop for reasons such as illness, or if you are going away, you need to contact the committee so alter-

### Contents

| Club Comps         | p 1  |
|--------------------|------|
| President's Bunker | p 2  |
| What's On          | p 3  |
| EGPS on Tour       | p 4  |
| Trip Coordinator   | p 7  |
| Editor's Desk      | p 7  |
| Guest Speakers     | p 8  |
| Exhibition         | p 9  |
| 2017 Comps         | p 10 |

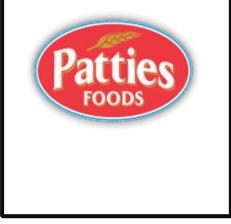

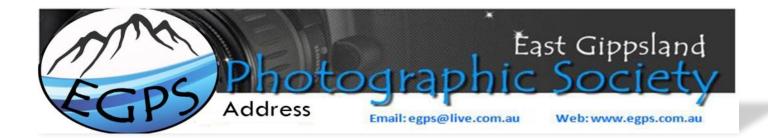

# From the President's Bunker

### Hi Everyone,

All affiliated clubs, such as the EGPS, are required to have a working committee to remain viable under their respective constitutions. EGPS is affiliated under VAPS (Victorian Association of Photographic Societies). To remain viable, a functioning committee and regular committee meetings are a requirement. To put it simply, without a committee and committee meetings we do not have a club.

Over the years, those of us who have been part of the committee have worked hard to ensure this is not an overwhelming task. At present, committee meetings are held every second month and usually only last an hour. Committee members have specific tasks they are responsible for, and we communicate via emails between committee meetings. We hold an annual planning day in November to set the following year's program, and to allocate tasks.

So, if you want to ensure the club continues to function, now is the time to consider putting your hand up and volunteering some of your time to put back into the club that has given you so much over the past few years.

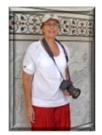

Though our AGM is not until July, it is important that we have numbers to form a committee and ensure the club continues past the AGM. If you are interested in assisting on the committee, please talk to one of our current committee members or myself.

### Remember - no committee no photography club.

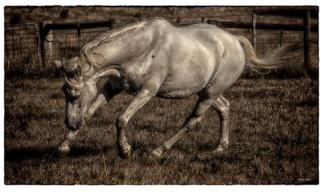

Editor's Note: Should Reggie be called the workhorse?

On a lighter note, a few weeks back I had some fun with my 29 year old retired dressage horse Reggie. We had a great game of "catch me if you can" in the paddock while I tried to take some snaps of him ... enjoy...

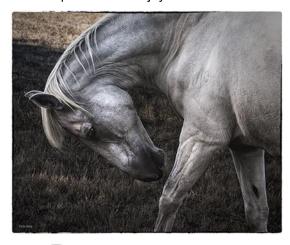

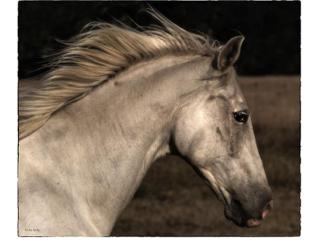

Happy Snapping, Vicki

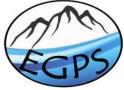

Email: egps@live.com.au

# What's On

### The next Workshop is on Wednesday 26<sup>th</sup> April. Be there at 7 pm, for a 7:30 start. Initially, there will be judge's comments of the Still Life competition.

For the short session, Adrian Smith speaks on Still Life Photography and show us some of his work.

Please note that the Lakes Boat **Trip**, scheduled for 14<sup>th</sup> May, has been cancelled.

For more info on pending trips, see Trip Coordinator's report.

#### The next Special Interest Editing **Group** is on Wednesday, 17<sup>th</sup> May at 7 pm at the Historical Museum Hall, MacAuley Street, Bairnsdale. Bring your laptop and questions, and any

images you wish to work on.

# What's On elsewhere

#### Two events into one.

VAPS Annual Convention and Interclub Photo Exhibition at 27<sup>th</sup> and 28<sup>th</sup> May at Monash University. Peninsula Campus.

Interclub photo exhibition opens one day earlier; on Friday, 26th May. See message from Trip Coordinator for attendance details.

For programme and guest speakers, check out http://vaps.org.au

Entries for the 19th International Print Salon close on 8<sup>th</sup> May. The UK website may detract from the Australian origins of VIGEX. For competition rules and entry fees, see

http://www.vigex.co.uk/ entrv2017/entrv.php

Warragul Camera Club, 44<sup>th</sup> National Exhibition, 19<sup>th</sup> the 22<sup>nd</sup> May 2017. Details are on, p The APS 4<sup>th</sup> International Exhibition Nature 2017, Open and Mammals, accepts entries until 30<sup>th</sup> May.

http://www.a-p-s.org.au/ index.php/exhibition/aps-natexhib/nature

Entries for the Old Paint Competition have now closed. See front page of this newsletter for new rules on comp submissions.

Consider taking or selecting photographs for the Gippsland Interclub **Competition**. Photographs must have been taken in Gippsland. The exhibition is to be hosted in Warragul sometime in August. Dates have not vet been finalised.

Open to both writers and photographers, **My View** is a competition with a difference. This national event, open to amateur writers and photographers, is hosted by the West Australian Photographic Federation. Photography entries finish 31<sup>st</sup> May; and Writing entries are accepted from 15th June. The finished product will be published in a monologue.

www.inmyview.net.au

#### 19 August - 17 September 2017 **Ballarat Photo Biennale**

Organisers anticipate that this major international photographic event will attract around 50,000 visitors every weekend. As its name implies, the event is hosted every second year. Details about registration and prizes and special events planned for the weekends https://ballaratfoto.org/

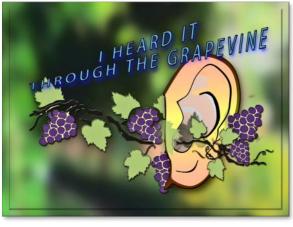

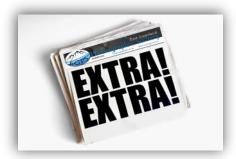

The 2017 APSCON exhibition of the Australian Photographic Society will be held in Forster, northern NSW, between 18<sup>th</sup> to 22<sup>nd</sup> of October. Watch details emerge at http://www.a-p-s.org.au/.

Cardinia Cultural Centre show the Outback Photography Gallery, an exhibition of Anne Britton's photographs. 15 Feb 2017 to 15 May 2017 http:// www.annbrittonphotography.com.au

The National Gallery of Victoria is currently holding several photograpy events at different sites in Melbourne, until October. https://www.ngv.vic.gov.au/

Check the site of the **Photography** Studies College Melbourne for exhibitions throughout the year, until December. https://psc.edu.au/exhibitions.html

The Australian Photographic Judges Association is conducting training and information sessions until November. All judges and interested members of VAPS affiliated photography clubs are eligible to attend. AP-JA also invites club members to enquire how to become a photography judge.

www.apja.org.au

www.egps.com.au

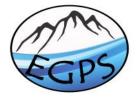

Email: egps@live.com.au

April 2017, No. 106

# EGPS on Tour, Salt Creek, 26th March

### Text and photographs by Ronnie Curtis

The March field trip to Dargo was cancelled due to the fires. Instead, twelve members meet at the Salt Creek camp draft and spent a couple of hours photographing the horses, riders, cattle and spectators before heading off to Bruthen via the Hop Kilns at Mossiface. I gave the group a 15 task challenge. These tasks got some people thinking and out of their comfort zones, because they had to ask others to pose for photos.

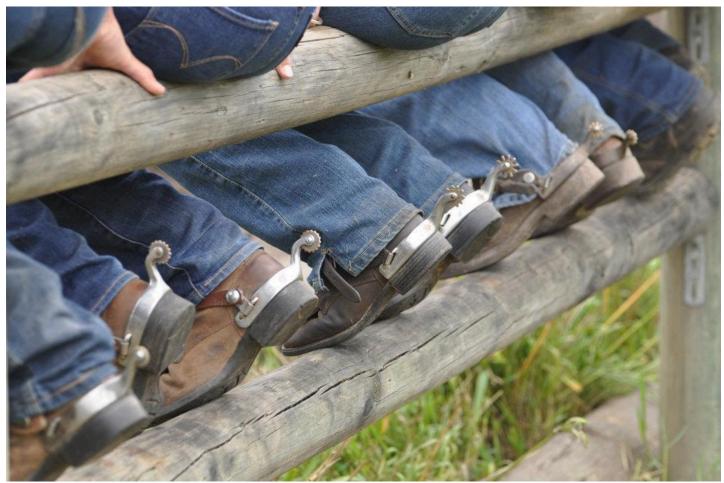

Image copied from <u>https://www.facebook.com/161962060496044/photos/</u> a.417639574928290.116499.161962060496044/417639581594956/?type=1&theater

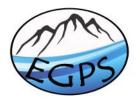

Email: egps@live.com.au

# EGPS on Tour, Craig's Hut, 7th to 10th of April

### Text and photographs on this page by Barbara Rogalla.

We set out on a sunny day, and returned after negotiating our vehicles down Mount Buller after a snow blizzard that lasted for almost two days. On Saturday we cooked a BBQ in sunhine, and on Mondy we cleared two fallen trees from the tracks. When the cold and snow kept us indoors, we looked at post production techniques to improve our photographs.

Oh yes, we also took photographs.

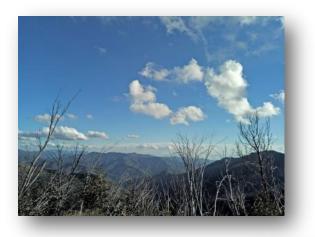

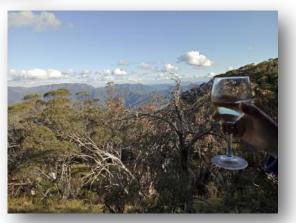

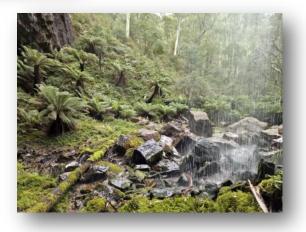

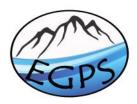

Email: egps@live.com.au

# EGPS on Tour, Craig's Hut

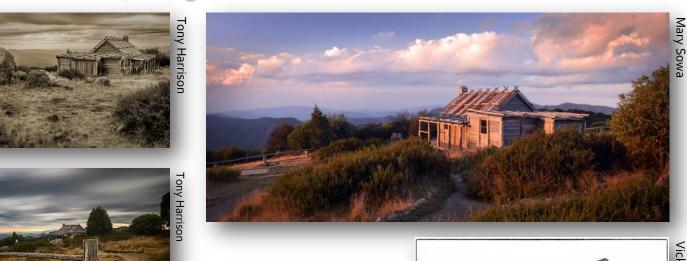

Changing moods of Craig's Hut

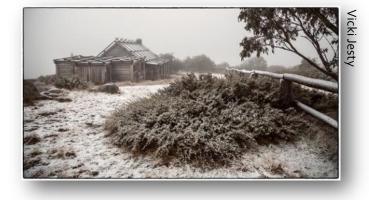

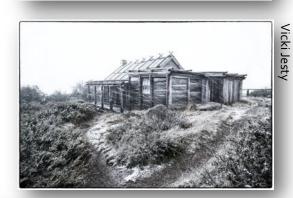

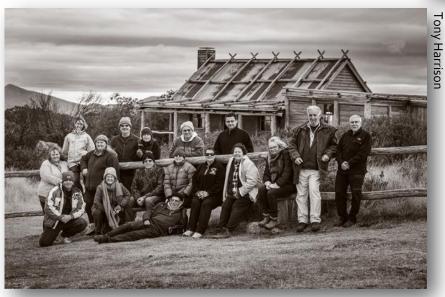

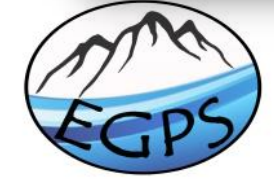

Email: egps@live.com.au

www.egps.com.au

Vicki Jesty

# From the Trip Coordinator

### **Ronnie Curtis**

#### Hi.

I am currently off on another adventure. This time to Canowindra for the hot air balloon challenge, and will be away until the end of April.

#### VAPS

Please let me know if you would like to attend VAPS. If you don't know what it is, please read the information on our EGPS web page or ask a committee member. It's a great weekend held by the Victorian Association of Photography (clubs from all over Victoria) with fantastic speakers and workshops. This year it is being held at Mornington, May 26<sup>th</sup> to May 28<sup>th</sup>.

We will try to get group accommodation to keep the prices down. But we need numbers as soon as possible, followed by money after we have a booking. We will try to get a house. First in will get the beds. Others may need to bring lilos or sleep on the couch. During the VAPS Interclub competition, you will view all EGPS entries that were recently selected by our committee, and the entries from all other clubs. There is some amazing work out there. You will also get a chance to take photos around the area in the free time.

We now need Numbers for the Mt Baw Baw trip on 20th to 22nd Oct, as we need to book a ski lodge. The booking needs to be finalized soon. Therefore, please let Ronnie know if you are interested. It is BYO linen. First in can get a bottom bunk. We aim to keep costs to a minimum. In the end, the total number of people determine the full cost, which will then be shared equally among participants. Numbers are now required for our return trip to the West Cape Cabins, from 17<sup>th</sup> to 19<sup>th</sup>/20<sup>th</sup> November.

The boat trip for May has been cancelled, because not enough members were interested.

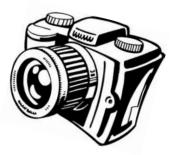

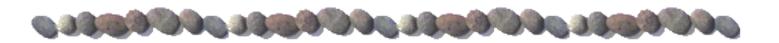

### From the Editor's Desk

### **Barbara Rogalla**

#### Hello everybody,

for our newsletter. After almost two years on have a go. Besides, my travel plans over the

It's time to find another editor for our newsletter. After almost two years on the job, I think it is time to let somebody else have a go. Besides, my travel plans over the next year will increasingly take me away from Bairnsdale. That means more time away from the club. More time away from the PC at home, where I produce the newsletter.

If you are interested in learning new software, I can show you how to continue with MS Publisher. Others may prefer to use MS Word, and that is ok as well. The most important ingredient is a commitment to produce a newsletter.

Still interested? Let's have a chat at the next workshop, or phone me on 0419128300. My email address is <u>barb@rogalla.mobi</u>

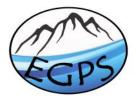

Email: egps@live.com.au

## **Recent Presentations**

### Audio Visuals, by Ruth Burleigh, 15<sup>th</sup> March in Bairnsdale.

A good AV goes beyond music, sound effects and voice overs to create a mood. Rigorous file management and separating the images from various audio components help avoid much confusion later in the process. We learned about free and commercially available software for creating a video from still images, and how to use the microphone to avoid distracting background noises.

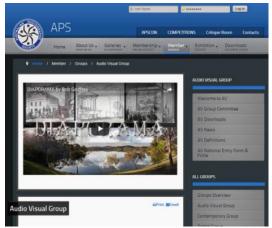

View this audio visual at the website of the Australian Photographic Society: <u>http://www.a-p-s.org.au/index.php/members/groups/</u> <u>audio-visual-group</u>

## **Recent Presentations**

Star Photography, by John Gwyther, at the March workshop.

This star trail image below, copied from John's pdf that he made available after his presentation, took almost nine hours of exposure.

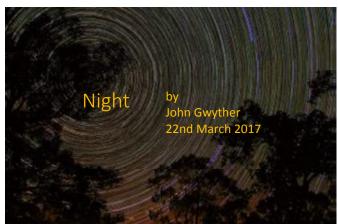

EOS60D, 18mm, f/4.5, 1600 ISO, 523x15sec L (interval=45 sec) plus 6x15sec D stacked in StarStax

John covered teaching material on free or cheap software, equipment needed, camera settings, how to avoid purple stars, tripod mounting, moon photography, time lapse videos, post production processing, URLs with hot tips and tricks.

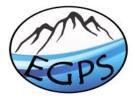

Email: egps@live.com.au

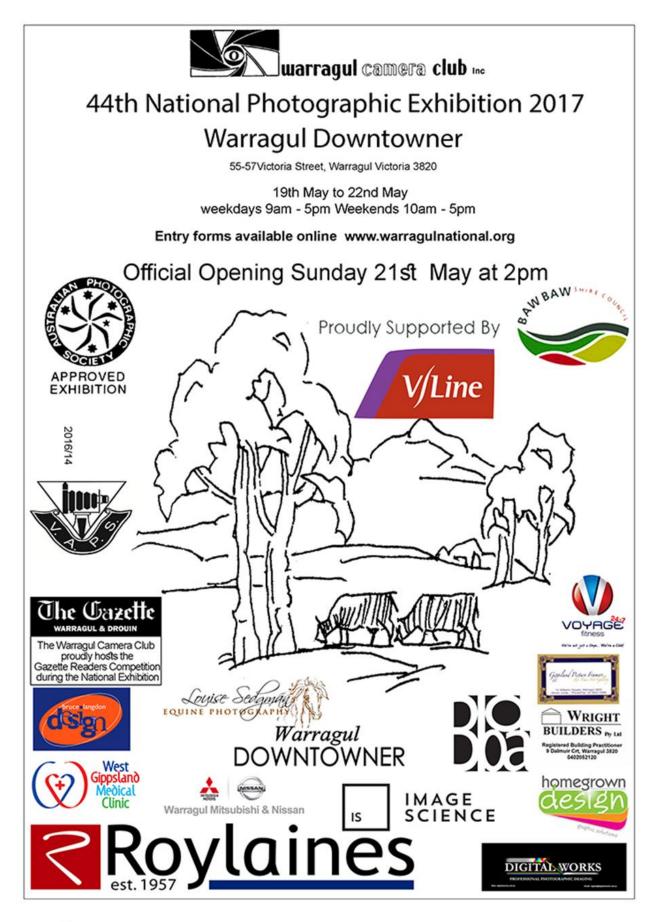

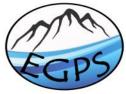

Email: egps@live.com.au

# **EGPS Club Competitions 2017**

All members are emailed the competition topics for the year, following the Planning Day in November. This gives members ample time to plan and shoot their photos for the club's annual competitions.

# Competition topics are also available to members via the website and newsletter. It is each member's responsibility to ensure they have their competition photos ready and submitted on time.

Below is a list of our remaining task subjects for the 2017 club competitions. Members are able to submit two *task* photos, plus two *open* photos for each competition. *Open* photos can be of any subject matter.

If you have any question or need assistance with your competition photos, please contact the committee and somebody will be allocated to assist you: <a href="mailto:contact@egps.com.au">contact@egps.com.au</a>

Submissions of club competition photos:

#### A & B Group Print:

Your printed, mounted and labelled photos are due no later than the designated workshop.

The competition coordinators also require a digital copy of your photos that has been resized via *Entry Maker* for the presentation. This has to be emailed no later than <u>7pm on the Monday prior to the workshop</u> your digital prints are due at.

Digital files to be emailed to: <a href="mailto:egpscomp@live.com.au">egpscomp@live.com.au</a>

#### A & B Group Digital:

Your digital files are to be resized via *Entry Maker* to the competition coordinators no later than <u>7pm on the Monday</u> <u>prior to the workshop</u> your prints are due at.

Digital files to be emailed to: egpscomp@live.com.au

### "Task" Subjects

|                                               | Task and it definition.                                                                                                    |
|-----------------------------------------------|----------------------------------------------------------------------------------------------------|
| Wednesday<br>26 <sup>th</sup> April<br>2017   | <b>Old Paint</b><br>Old weathered barns, abandoned trucks and farm equipment, vintage graffiti, car graveyards, antique doors; these are all great places to find beauty in old paint. This assignment might be presented as an abstract, or as a complete object, but must draw the viewer's eye to the main subject of "old paint".              |
| Wednesday<br>28 <sup>th</sup> June<br>2017    | <b>Eyes</b><br>When eyes are the main object in a photo, they often have a definite impact. This category is not limited to the eyes of humans; animals, birds, and insects can also be used. The eye or eyes of your subject should be in focus, even if other parts of the subject are not. Catchlights in the eyes add impact and add interest. |
| Wednesday 23 <sup>rd</sup><br>August<br>2017  | <b>Rural Scene</b><br>Rural could be a landscape, a sunrise in a rural area, a lonely country road, farm animals or<br>equipment. One way to add interest is to shoot from the animal's perspective, which means<br>getting down low. Don't be afraid to include the animal's habitat and to move in very close.                                   |
| Wednesday<br>25 <sup>th</sup> October<br>2017 | <b>Night photography</b><br>Night time photography can be anything taken from sunset on, including the sunsets. They<br>can include photos of buildings, the moon, the stars and star trails; anything that extrudes<br>light at night and is visible to the naked eye is suitable.                                                                |

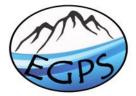

Email: egps@live.com.au